# 令和6(2024)年度

# 新規学校卒業者(高校・中学)対象求人の取扱い

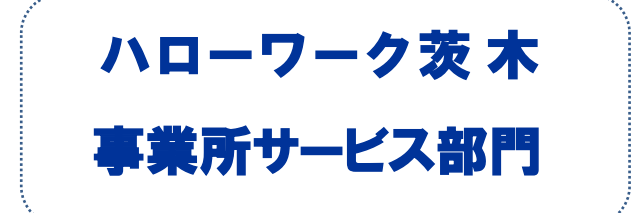

は じ め に

新規学校卒業予定者の就職は、学校生活から新たに職業生活に入る人生の大 きな転機となるものであり、それが適切に行われるかどうかによって、その将来が 大きく左右されることになります。

新規学校卒業予定者の採用を予定される事業主の皆様には、公正な採用選考 と学卒ルールを遵守した適正な募集・採用活動を行っていただくために、「新規学 校卒業予定者の求人・募集の手引き」及び、本資料の内容を必ず熟読していただ き、責任ある対応をお願い致します。

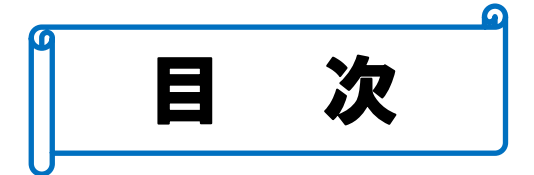

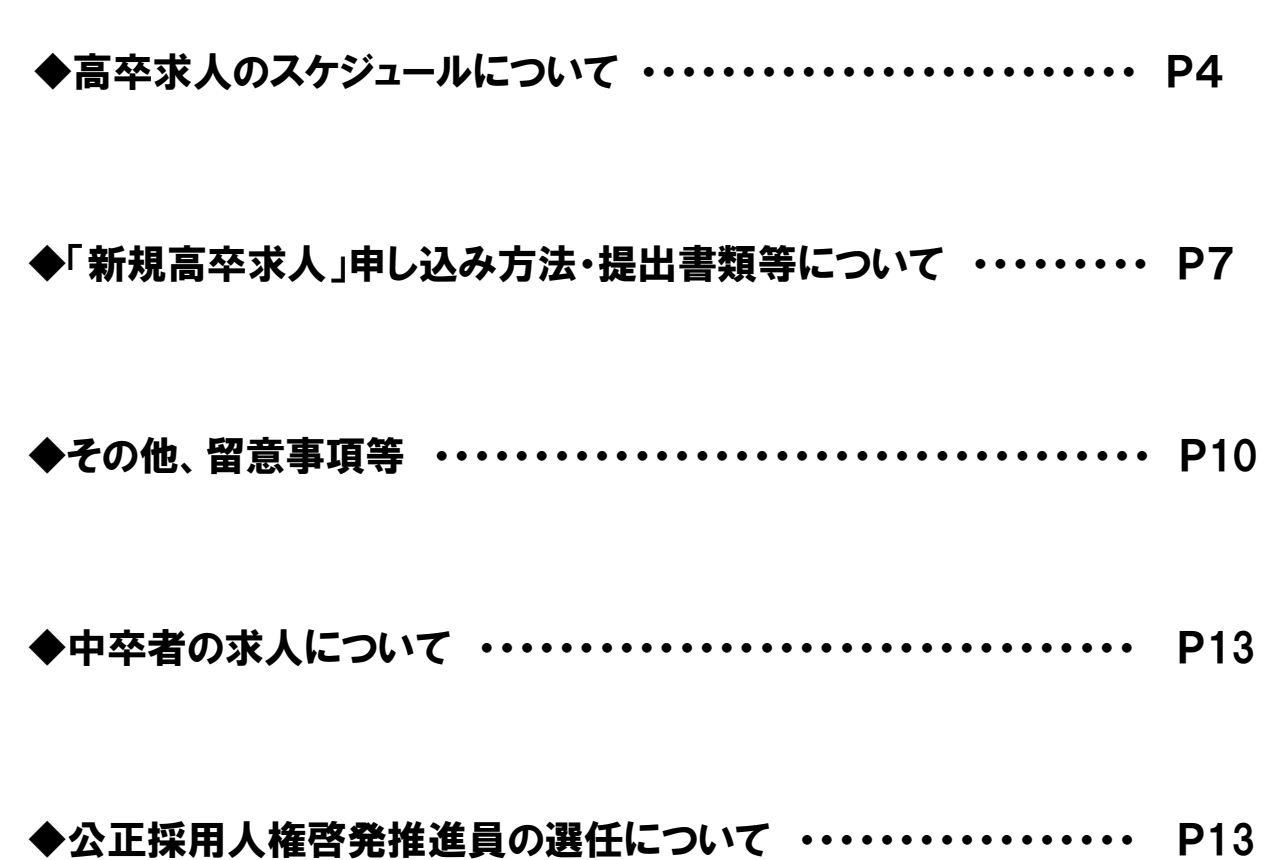

高卒求人のスケジュールについて

## ◆お申込みまでに◆

\*まずはじめに、「動画による研修」を受講してください。(大阪労働局作成YouTube動画) 動画による研修受講が、求人申込のための要件です。

#### 必ず事前に動画の視聴をお願い致します!

## ◆求人の申込み開始◆ 6月3日(月)から

\*求人の受付(求人内容の確認)は、求人者管轄ハローワークにおいて開始します。 (ハローワーク茨木管轄地域は、茨木市・高槻市・摂津市・島本町)

\*受理については窓口の混雑を避ける為、地域別に下記日程を設定させていただきますので ご協力お願い致します。

\*受付窓口 : 当所2階 24 「学卒コーナー」にて行います。

#### (受付時間 平日 8:30~16:00)

※求人内容の確認等に時間を要しますので、16時までのご来所をお願いします。 (午前中が比較的空いています。)

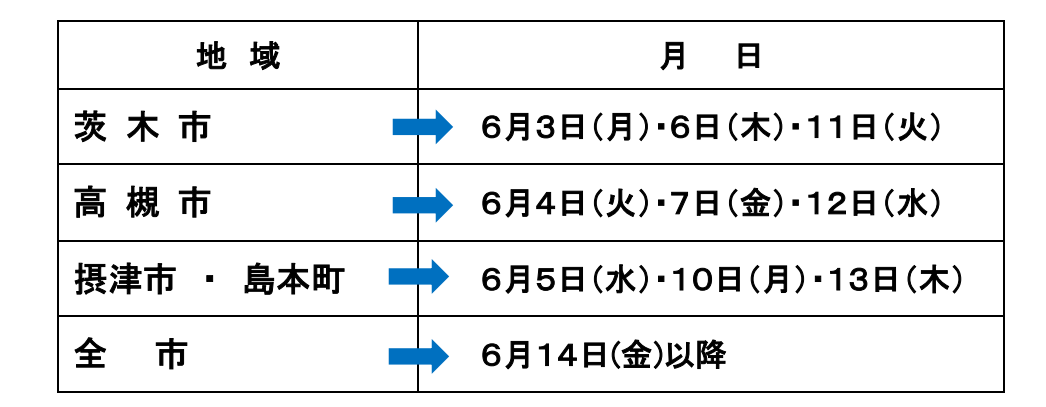

## 【注意!】 6月14日(金)までの受付分につきましては、7月1日(月)に返戻します。 郵送の場合は7月1日に発送します。

※高卒求人のお申込みには必ず「公正採用選考及び学卒求人のルールに係る動画」を 視聴していただき「公正な採用選者のためのチェックリスト及び研修受講報告書」(資料1)に ご記入の上、求人お申し込み時に必ずご提出をお願い致します。 ※動画研修を受講して頂いていない場合、求人受理はできません。

## ◆求人票返 戻◆ 7月1日(月)から

\*ハローワークは提出のあった求人の内容を確認・精査した後、「求人票」を作成し、確認印 を押印のうえ、7月1日以降、返戻します。

なお、6月14日までに受付けた求人について、7月1日から返戻を行います。

\*返戻は、「郵送による返戻」か「窓口での返戻」かのどちらか求人受付時に希望する方法を確 認いたします。 (郵送の場合、事業所ご登録住所へ送付させていただきます)

※6月14日までの受付であっても、郵送発送は7月1日となります。

6月17日以降の受付分については、受付時にご案内いたします。

- \*求人票の到着日の指定はできませんので、ご了承ください。
- \*窓口での返戻を希望される場合は、お申込み時にお申し出ください。

## ◆求人活動の開始◆ 7月1日(月)から ※P10 参照

#### \*「指定校求人」の場合

求人票のコピーを指定校へ提出して下さい。(原本は事業所にて保管ください)

 また、「応募前職場見学実施予定表」、「学校・推薦人員一覧表」がある場合は、そのコピー も併せて提出して下さい。それにより、指定校への求人申込みとなります。

## \*「全国公開求人」の場合

全国の高等学校にインターネットにより求人情報が公開されます。 インターネットより各高校にて求人閲覧されますが、適宜、任意の高校へ提出いただくことも 可能です。その際は指定校求人同様に、求人票のコピーを学校へ提出して下さい

## ◆高校からの応募・紹介(推薦)◆ 9月5日(木)以降

- \*応募・紹介がある場合、「統一応募用紙」が9月5日以降に到着するよう、学校から送付され ます。統一用紙以外の応募用紙(事業所独自の様式や市販の履歴書など)は絶対に使用 しないでください。
- \*選考開始日である令和5年9月16日から1人2社までの複数応募・推薦を可能としておりま す。

 ただし、求人者の意向を考慮し、求人者が1人1社での応募・推薦を希望する求人について は、複数応募・推薦はできないこととなっております。

※詳細については P11 の◆応募·推薦の取扱いについて◆ を確認ください

 \*応募があった場合は、速やかに学校及び本人に対し、選考日時・場所等を文書で通知して 下さい。(※通知は学校へ行ってください。)

## ◆採用選考の開始◆ 9月16日(月)以降から

- \*9月16日以降の実施を厳守してください。
- \*必ず面接を実施して下さい。応募書類のみで採否を決定することはできません。
- \*採用選考は、応募書類が到着後速やかにに実施してください。
- \*高校生は、採否結果が判明するまで他の求人に応募することができません。 応募から採用選考までの期間が長期にわたりますと、選考に漏れた生徒は重大な不利益を 被ることになります。
- \*生徒の学業への負担を考慮していただき、面接はできる限り1回として頂き、採否の決定も 速やかにお願いします。

 しかしながら、複数回の面接が必要な場合は必ず「補足事項」欄か「求人条件にかかる特記 事項」欄へ記載してください。

\*選考時に「作文」を実施する場合は、そのテーマを確認させていただきます。 (「採用選考関係書類等点検票」(資料3)に「テーマ」を記載ください)

## ◆採否結果の決定通知について◆

採否結果の通知は、学校及び本人分の各1通を作成して、2通とも速やかに学校へ送付して ください。 なお、不採用の場合は、その理由を具体的に明記し(公正な選考結果であったか 確認要)、応募書類とともに学校に送付してください。 直接本人へは通知しないでください。 ※選考結果については、求人票に記載している期日を守ってください。

結果の連絡を先延ばしにすることのないようにしてください。

### ※採否結果の通知期日について

求人票に記載の採否結果の通知期日が過ぎても「連絡がない」といった事例が多く見受けら れます。 高校生は、採否結果が判明するまで他の求人に応募することができません。 採否結果については、求人票に記載の期日を守っていただき速やかな対応をお願いいたし ます。

## ◆採否状況の報告について◆

求人が充足した場合には「新規高等学校卒業者の採用(内定)状況報告書」(資料9)に記入し、 速やかにメールで当所へ提出してください。 (メールアドレス:2715gakusotsu1@mhlw/go.jp) 採用内定人数が求人数に満たない場合は、求人の取消はできません。募集人員が充足した 場合のみ、募集を終了する事ができます。

またハローワークへの採用(内定)報告のご連絡が無い限り、翌年の6月末日まで求人は有効 となります。

その場合、応募希望者があれば受け付けていただくことになります。

# 「新規高卒求人」申し込み方法 ・ 提出書類等について

★必要資料は、「ハローワーク茨木ホームページ」上から確認ください。

## ◆求人の申し込み方法◆

下記の【1】~【3】いずれかの方法で、求人内容を明記し、ご提出いただきます。 いずれの申し込み方法でも、来所が必要となります。

## 【1】 前年度(令和5年度)に高卒求人を提出いただいている場合

① 「令和5年度の求人票(高卒)」に変更箇所を朱書き修正したものを提出して下さい。 (FAXでの受付はできません)

## 【2】令和2年度以前に申し込みがある場合

 令和2年度ハローワークシステムの変更に伴い、求人票の様式が変更となっています。 旧様式の求人票(高卒)に変更箇所を朱書き修正していただき、「朱書き修正用補足 シート(高卒)」(資料7) を添付し提出して下さい。

## 【3】高卒求人の提出が初めて(新規)の場合

- ① 手書きの「求人申込書(高卒)」(資料4)に記載のうえ提出して下さい。 求人申込書の書き方については「求人申込書(高卒)書き方のポイント」を当所HPに掲載 していますので参考にしてください。 ※ご記入は鉛筆でおねがいします
- ② ハローワークインターネットサービスの「求人者マイページ」から求人登録していただくこ ともできます。(下記【4】を参照)

## 【4】ハローワークインターネットサービスの「求人者マイページ」から求人登録をする場合

求人者マイページ仮登録完了前の求人票の※1「プレビュー」を印刷したものをご提出下さい。 (注意!) マイページからの申込入力は、6月1日からです。

- ① マイページでの仮登録後から14日以内に来所いただかなければ当該データが抹消され ますのでご注意ください。来所日を踏まえたうえで、入力するようにしてください。
- ② 求人の受付日は、仮登録日ではなく、ハローワークへ来所された日となります。

## ★求人のお申込み(提出)は、人事権のある事業所単位(雇用保険適用事業所単位)で、 職種別に作成し、管轄のハローワークへ申し込みをして下さい。

## ※1:マイページ仮登録最終画面の<mark>完了</mark>をクリックする前に、必ず仮求人票を表示<mark>をクリックし</mark> 「プレビュー」を表示したうえで、印刷したものをご持参ください。

# NEW ◆求人票に明示する労働条件が新たに 3 点追加になります◆

 職業安定法施工規制の改正により、2024(令和6)年4月1日以降、求人のお申し込みを行う 場合は、求人票に以下の①~③の明示が必要になります。

#### ① 従事すべき業務の変更内容の範囲

- \*採用後、業務内容を変更する予定がない場合は、「仕事の内容」欄に「変更内容:変更なし」 と明示してください。
- \*将来の配置転換など、雇入れ直後の業務と異なる業務に配置される見込みがある場合に は、同欄に変更後の業務を明示してください。
- ② 就業場所の変更の範囲
	- \*採用後、雇入れ直後の就業場所と異なる就業場所に配置される見込みがある場合は、 転勤の可能性を「1. あり」とした上で、転勤範囲を明示してください。
- ③ 有期労働契約を更新する場合の基準
	- \*雇用期間の定めがあり、当初の予定の雇用期間終了時点で契約更新をする可能性が ある場合は「契約更新の可能性」欄を「1.あり」に丸を付けてください。
	- \*更新継続が期待される場合は「原則更新」、更新の可能性はあるもののそれが確実でない 場合は「条件付きで更新あり」に〇をつけてください。

※ 詳細については HP 掲載のリーフレットをご確認ください。、

## ◆求人の申し込み時に提出いただく書類◆

## ★全事業所が必ず提出して頂くもの★

- ① 「公正な採用選考」のためのチェックリスト及び動画視聴研修受講報告書」(資料1) 動画を視聴後に、当所HPより印刷の上ご記入いただき、申込時に必ず提出してください。
- ② 「採用選考関係書類等点検票」(資料3) 点検票の⑤~⑧及び、⑬の書類を使用されている場合は、その写しも添付し提出下さい。

## ★該当する事業所のみ提出いただくもの★

- ① 「学校・推薦人員 一覧表」 (資料5) 「指定校求人」の場合のみ提出が必要です。
- ② 「応募前職場見学実施予定表」(資料6) 職場見学日を指定している場合のみ提出ください。(随時見学が可の場合は不要)
- ③ 「事業所登録シート」(資料8) ハローワークで事業所登録がまだの場合は必ず提出下さい

## ◆求人者マイページ仮登録における注意事項◆

\*高卒求人については、ハローワークの確認印のない求人票は無効です。

(高校へ持参しても受付してもらえません)

また、添付書類等の提出が必要ですので、一般求人とは異なり、マイページで求人仮登録を された場合であっても、必ずハローワークへの来所が必要となります。

- \*マイページからの入力は、6月1日からです。 (求人の対象年度は6/1~切り替ります)
- \*マイページ仮登録後、マイページ上で「ハローワーク確認中」と表示される場合でも求人内容 の確認は、ハローワークに来所された日に窓口で行います。
- \*求人の受付は、仮登録日ではなくハローワークへ来所された日となります。
- \*マイページ仮登録後、「ハローワークの確認が完了し受理されました」と通知されますが、事実 上の完了ではありません。
- \*完了通知とともに送信された求人票の内容にたとえ誤り等があったとしても、ハローワークに おいては、まだ処理中の状態ですので、求人情報編集等をされることなく、そのままにしておい てください。

# ★注 意★

高卒求人は、マイページ上で求人内容の変更処理や取消処理はできません。 これらの処理が必要となった場合は、必ず事前に当所までご連絡をお願いいたします。

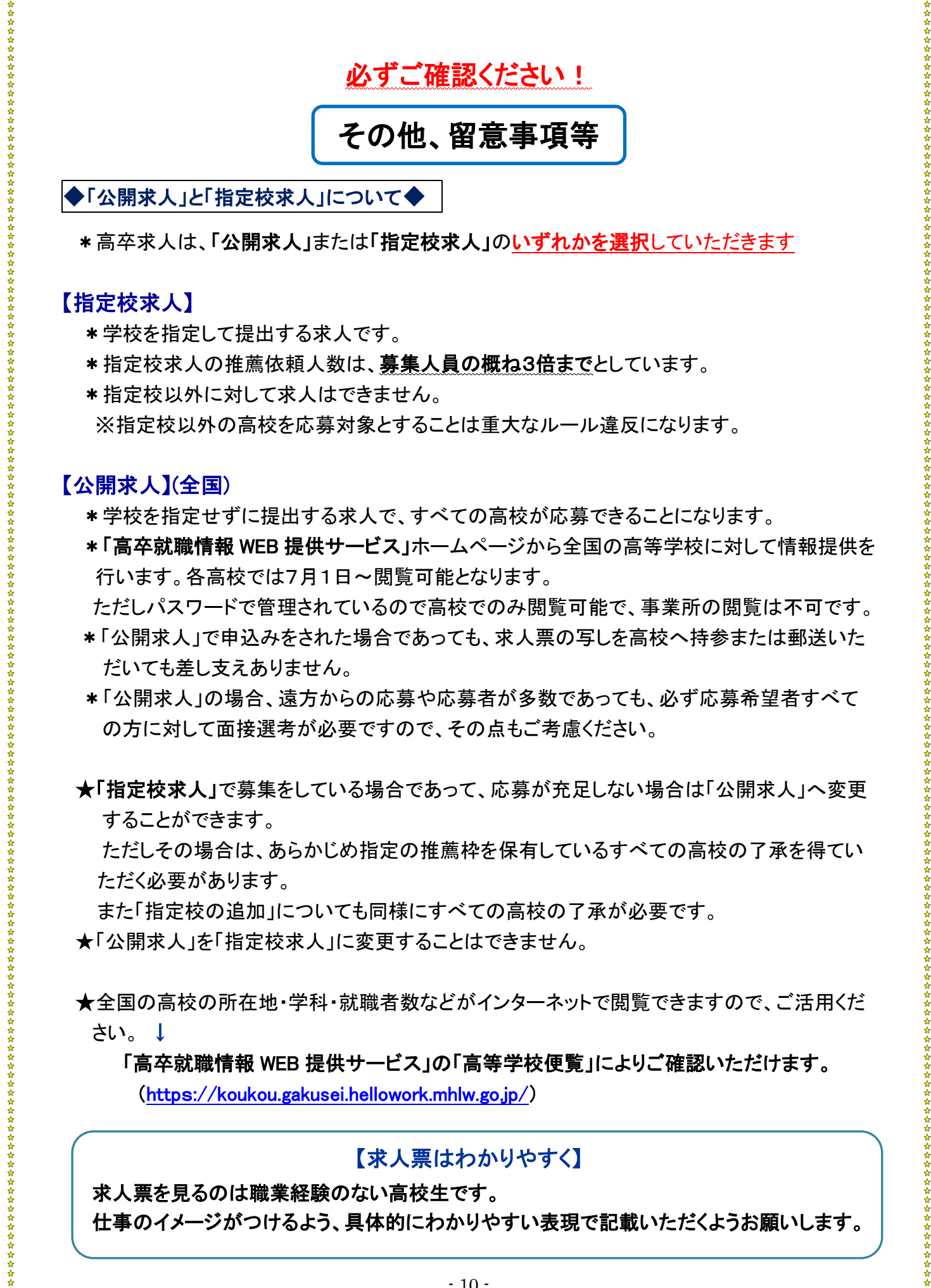

## 【指定校求人】

- \*学校を指定して提出する求人です。
- \* 指定校求人の推薦依頼人数は、募集人員の概ね3倍までとしています。
- \*指定校以外に対して求人はできません。 ※指定校以外の高校を応募対象とすることは重大なルール違反になります。

## 【公開求人】(全国)

l.

\*学校を指定せずに提出する求人で、すべての高校が応募できることになります。

\*「高卒就職情報 WEB 提供サービス」ホームページから全国の高等学校に対して情報提供を 行います。各高校では7月1日~閲覧可能となります。

ただしパスワードで管理されているので高校でのみ閲覧可能で、事業所の閲覧は不可です。

- \*「公開求人」で申込みをされた場合であっても、求人票の写しを高校へ持参または郵送いた だいても差し支えありません。
- \*「公開求人」の場合、遠方からの応募や応募者が多数であっても、必ず応募希望者すべて の方に対して面接選考が必要ですので、その点もご考慮ください。

 ★「指定校求人」で募集をしている場合であって、応募が充足しない場合は「公開求人」へ変更 することができます。

ただしその場合は、あらかじめ指定の推薦枠を保有しているすべての高校の了承を得てい ただく必要があります。

また「指定校の追加」についても同様にすべての高校の了承が必要です。

★「公開求人」を「指定校求人」に変更することはできません。

 ★全国の高校の所在地・学科・就職者数などがインターネットで閲覧できますので、ご活用くだ さい。 ↓

#### 「高卒就職情報 WEB 提供サービス」の「高等学校便覧」によりご確認いただけます。

(https[://koukou.gakusei.hellowork.mhlw.go.jp/](http://job.koukou.gakusei.go.jp/))

## 【求人票はわかりやすく】

求人票を見るのは職業経験のない高校生です。 仕事のイメージがつけるよう、具体的にわかりやすい表現で記載いただくようお願いします。

#### ◆「応募前職場見学」について◆

\*学校が求人票を受理した時から応募書類送付までの期間に、就職希望者が応募先の事業 所を決定するにあたり、よりよい選択ができるよう、応募する可能性のある職場を見学し、実 際の職場の状況等を確認するために実施するものです。

趣旨をご理解いただき、事前選考とならないようご配意をお願いします。

- \*応募前職場見学は、採用選考ではありませんので、見学に来た生徒に質問する、アンケー ト等を実施するなどの行為はしないでください。
- \*応募前職場見学への参加の有無を採用選考の材料としないでください。
- \*参加生徒の名前等の個人情報は聴取しないでください。 (安全衛生及びセキュリティ上、必要のある場合は除く)

## ◆応募・推薦の取扱いについて◆

\*就業地が大阪府下の求人につきましては、選考開始日である 令和6年9月16日から 1人2社までの複数応募・推薦を可能としております。

 なお、求人者の意向を考慮し、求人者が1人1社での応募・推薦を希望する求人については、 複数応募・推薦はできないこととなっており、複数応募・推薦の可否について、管轄ハローワー クより確認させていただきます。

また、複数応募可能な求人の場合、複数応募開始日を設定することができます。

(例) 一番早い期日では9月16日を設定できます。

また事業主の採用計画に基づいて

#### 「10月1日以降」や「11月1日以降」複数応募可能というように、求人ごとに

#### 9月16日以降であればどの日を設定することも可能となります。

\*併願者の応募を可能とする場合は、原則として全国公開となります。

\*複数応募が可能な生徒は、以下のいずれにもあたる生徒です。

- ① 指定校求人に応募していない者。
- ② 公開求人の求人者が併願者の応募を不可としている求人票に応募していない者。
- ③ いずれかの求人票に応募し、採用が内定していない者。

\*採用選考の実施及び、選考結果の通知は速やかにお願いいたします。

なお、単願・併願のみをもって採用選考の判断基準とされないようお願いいたします。

\*内定通知を受けた生徒は、内定の承諾について学校を通じて連絡することとしており ます。

なお、2社から内定を受けた生徒は、いずれかの求人者に対して内定の承諾の通知を、 もう一方の求人者に対しては内定の辞退の通知を、速やかに学校を通じて行います。

また、求人数を上回る採用内定を出された場合においても、内定の承諾があった生徒 全員を雇用していただきます。

## ◆求人数の変更や取消◆

\*求人票により明示された労働条件を変更することは不適切であるとされていますので、求人 申込提出後に、労働条件の変更をすることがないように、提出前に必ず内容の検討・確認を 行ってください。

#### \*募集の中止や募集人員の削減はできません。

やむを得ずこのような事態に至る場合は、速やかにハローワークへご連絡をお願いします。 \*求人公開後は、安易に求人内容の変更は厳に慎んでください。

- やむを得ず、求人内容の変更を行わなければいけない場合は、求人票原本をお持ちの上、 来所いただくことになります。(その場合、事前にご相談ください)
- \*高卒求人は、マイページ上で求人内容の変更処理や取消処理は絶対にしないでください。

## ◆求人活動の規制について◆

- \*高校の学校訪問は、7月1日(月)以降、ハローワークから求人票が返戻された後、学校の 了承を得たうえで訪問可能です。中学校の学校訪問は全面禁止となっています。
- \*求人(募集)要項を作成される場合は、事前にハローワークへ提出してください。
- \*文書募集は、中学校は禁止されています。
- \*家庭訪問は、中学校、高校とも一切禁止されています。

#### ◆改正健康増進法における「受動喫煙防止措置」について◆

 高卒求人は、基本的に20歳未満の方を対象としていますので、就業場所に喫煙可能区域が 含まれる場合は、原則として高卒求人の受付ができません。

 就業場所に喫煙可能区域を含まないよう配慮をお願いします。またその際は「受動喫煙対策 に関する特記事項」欄に「喫煙可能区域での業務無」と記載ください。

#### ◆その他◆

#### \*新卒者の「入社日」の記載について

特に指定がない場合は4月1日となります。それ以外の場合は「補足事項」欄か「求人条件 にかかる特記事項」欄に記載してください。

#### \*派遣・請負求人について

応募者に適切な情報を提供するため、契約書などでの確認を行います

# 新規中卒求人の申し込みについて

高校卒業者に限定した求人になりがちですが、中学卒業と同時に就職を希望される方、また昼 間働きながら定時制高校に通学される方がおられることもご理解のうえ、中卒者を対象とする求 人もご検討いただくようお願いいたします。

中卒者の採用をご検討の場合、個別に説明等をさせていただきます。 ご希望の場合は、ハローワークまでご連絡ください。

◆中卒求人に必要な書類等について◆

① 中卒求人票・・・・・・所定の様式がありますので、個別にハローワークまでご連絡ください。

- ② 採用選考関係書類等点検票
- ③ 上記②の点検票で内定者から提出を求める各書類の様式

#### 【スケジュール】

- \*求人申し込み開始 ・・・・・・・ 6月3日(月)以降
- \*応募・選考 ・・・・・・ 日程は未確定 (※昨年度、大阪府においては1月1日以降紹介、2月1日から採用選考開始)

# 公正採用選考人権啓発推進員の選任について

公正採用選考人権啓発推進員の選任は、常時使用する従業員数が25人以上の事業所を 対象としていますが、高校新卒者の採用を実施される事業所については、従業員数が25人 未満であっても選任していただくようお願いいたします。

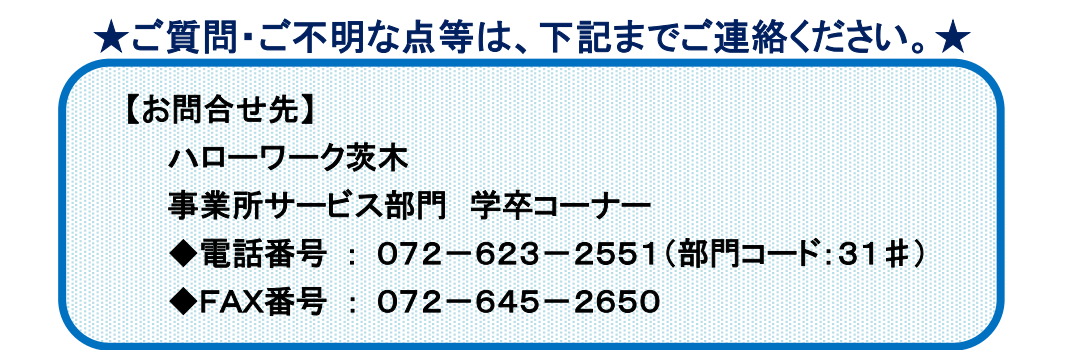